### 修士**(**工学**)**学位論文 **Master's Thesis of Engineering**

Gears OS のモジュール化と並列 API

2019 年 3 月 March 2019 宮城 光希 **Mitsuki MIYAGI**

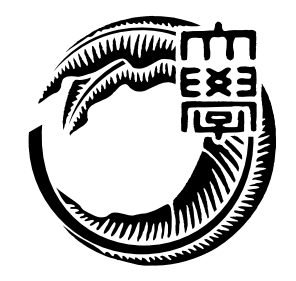

琉球大学 大学院理工学研究科 情報工学専攻

**Information Engineering Course Graduate School of Engineering and Science University of the Ryukyus**

> 指導教員:教授 和田 知久 **Supervisor: Prof. Tomohisa WADA**

本論文は、修士 (工学) の学位論文として適切であると認める。

### 論 文 審 査 会

#### 化学 医心包 医心包 医心包 医心包 医中间的 医中间的 医中间的 医心包的

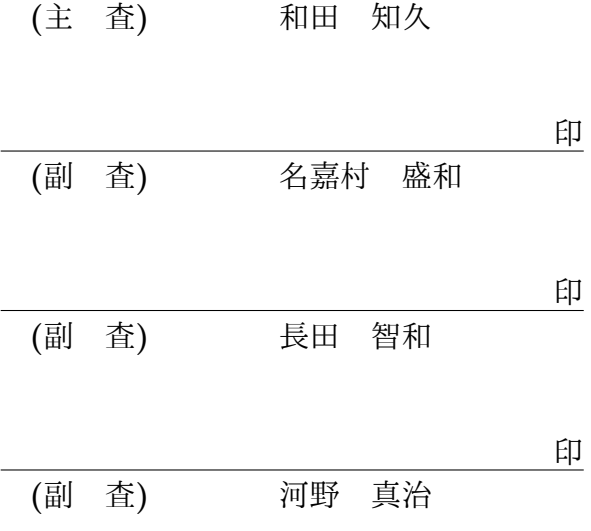

# 要旨

現代の OS では拡張性と信頼性を両立させることが要求されている。信頼性をノーマル レベルの計算に対して保証し、拡張性をメタレベルの計算で実現することを目標に Gears OS を設計中である。

Gears OS は Continuation based C (CbC) によってアプリケーションと OS そのもの を記述する。OS の下ではプログラムの記述は通常の処理の他に、メモリ管理、スレッド の待ち合わせやネットワークの管理、エラーハンドリング等の記述しなければならない処 理が存在する。これらの計算をメタ計算と呼ぶ。メタ計算を通常の計算から切り離して 記述するために、Code Gear、Data Gear という単位を提案している。CbC はこの Code Gear と Data Gear の単位でプログラムを記述する。

システムやアプリケーションを記述するために Code Gear と Data Gear を柔軟に再利 用する必要がある。このときに機能を接続する API と実装の分離が可能であることが望 ましい。Gears OS の信頼性を保証するために、形式化されたモジュールシステムを提供 する必要がある。本論文では、Interface を用いたモジュールシステムの説明とその応用 としての並列 API について考察する。並列 API は継続を基本とした関数型プログラミン グと両立する必要がある。

ここでは、CbC の goto 文を拡張した par goto 文を導入する。par goto では並列実行 のための実行 Context を生成し、TaskManager に登録する。Gears OS での同期機構は Data Gear の待ち合わせとして定義する。

メタレベルではこれらの同期機能は CAS とそれを用いて実装した Synchronized Queue になる。これらの Queue も Interface を用いてモジュール化されている。モジュール化 の詳細と、有効性について考察する。

また、本研究ではハードウェア上でメタレベルの処理、および並列実行を可能とするた めに、Raspberry Pi 上での Gears OS の実装についての考察も行う。

# **Abstract**

# 研究関連業績

1. 宮城光希, 河野真治. Code Gear と Data Gear を持つ Gears OS の設計. 第 59 回プ ログラミング・シンポジウム, Jan, 2018

# 目 次

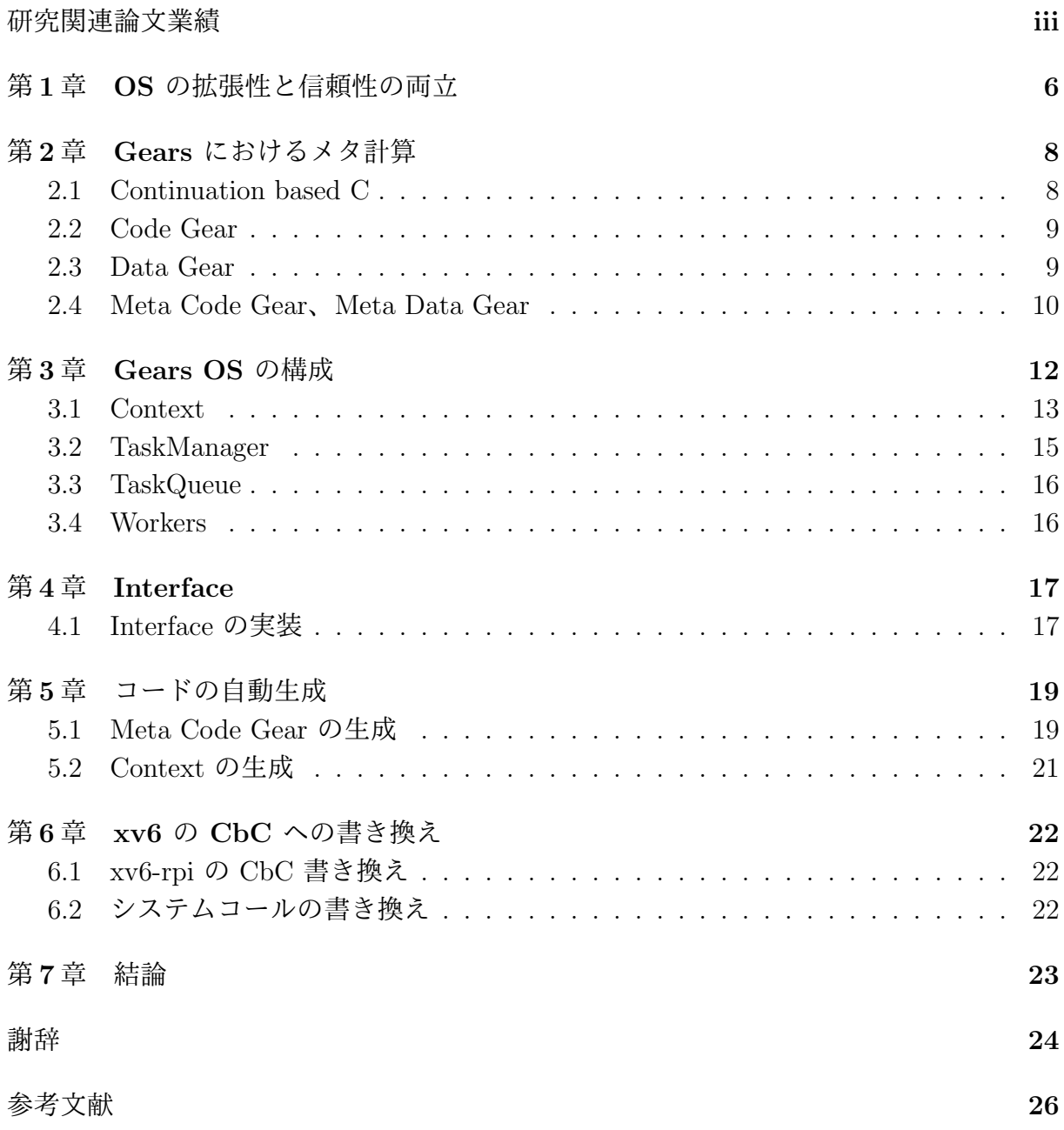

付録 **27**

# 図 目 次

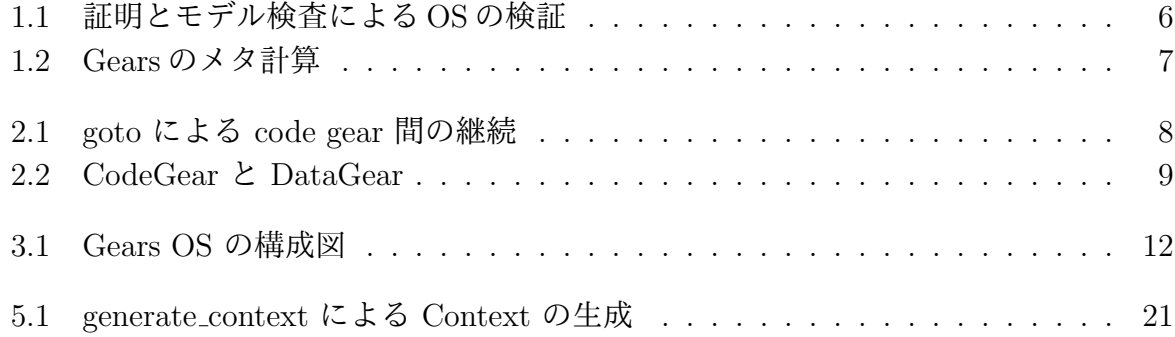

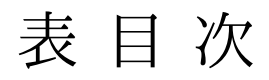

# ソースコード目次

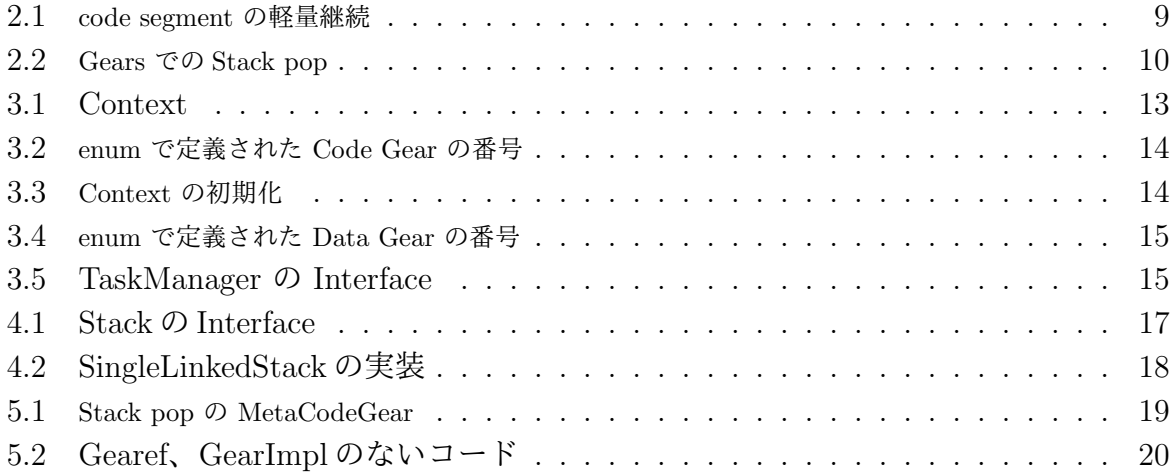

## 第**1**章 **OS** の拡張性と信頼性の両立

さまざまなコンピュータの信頼性の基本はメモリなどの資源管理を行う OS である。OS の信頼性を保証する事自体が難しいが、時代とともに進歩するハードウェア、サービスに 対応して OS 自体が拡張される必要がある。OS は非決定的な実行を持ち、その信頼性を 保証するには、従来のテストとデバッグでは不十分であり、テストしきれない部分が残っ てしまう。これに対処するためには、証明を用いる方法とプログラムの可能な実行をすべ て数え上げるモデル検査を用いる方法がある。モデル検査は無限の状態ではなくても巨大 な状態を調べることになり、状態を有限に制限したり状態を抽象化したりする方法が用い られている。(図 1.1)

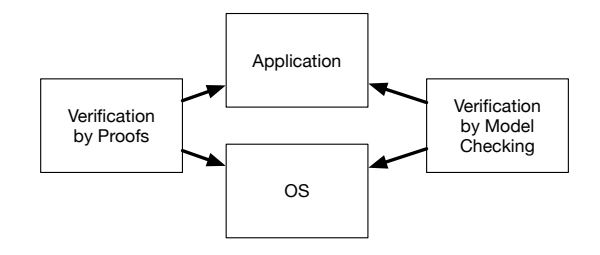

図 1.1: 証明とモデル検査による OS の検証

証明やモデル検査を用いて OS を検証する方法はさまざまなものが検討されている。検 証は一度ですむものではなく、アプリケーションやサービス、デバイスが新しくなること に検証をやり直す必要がある。つまり信頼性と拡張性を両立させることが重要である。

コンピュータの計算はプログラミング言語で記述されるが、その言語の実行は操作的意 味論の定義などで規定される。プログラミング言語で記述される部分をノーマルレベル の計算と呼ぶ。実際にコードが実行される時には、処理系の詳細や使用する資源、あるい は、コードの仕様や型などの言語以外の部分が服属する。これをメタレベルの計算とい う。この二つのレベルを同じ言語で記述できるようにして、ノーマルレベルの計算の信頼 性をメタレベルから保証できるようにしたい。ノーマルレベルでの正当性を保証しつつ、 新しく付け加えられたデバイスやプログラムを含む正当性を検証したい。

ノーマルレベルとメタレベルを共通して表現できる言語として Continuation based C(以 下 CbC)[**?**] を用いる。CbC は関数呼出時の暗黙の環境 (Environment) を使わずに、コー

ドの単位を行き来できる引数付き goto 文 (parametarized goto) を持つ C と互換性のある 言語である。これを用いて、Code Gear と Data Gear、さらにそのメタ構造を導入する。 これらを用いて、検証された Gears OS を構築したい。図 1.2。検証には定理証明支援系 である Agda を用いる。Gears OS の記述はそのまま Agda に落ちる。CbC で記述する ことによって検証された OS を実装することができる。

また、Gears の記述をモジュール化するために Interface を導入した。さらに並列処理 の記述用に par goto 構文を導入する。これらの機能は Agda 上で継続を用いた関数型プ ログラムに対応するようになっている。

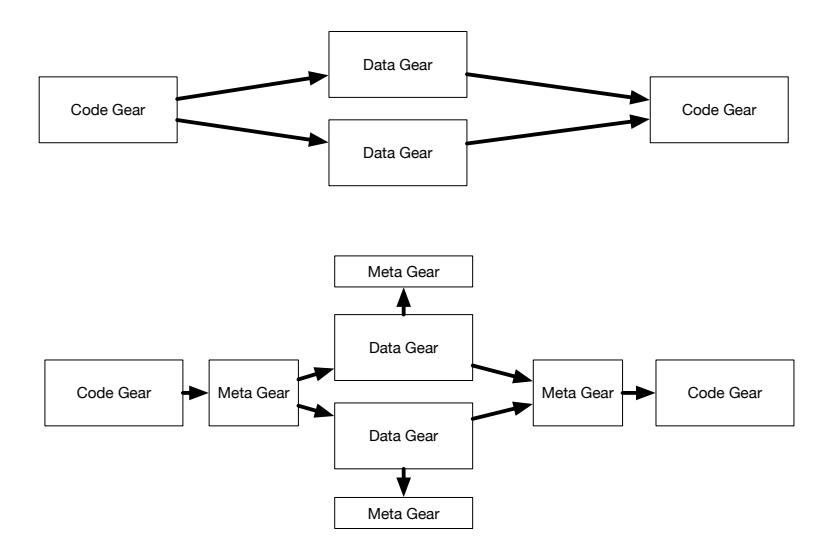

図 1.2: Gears のメタ計算

本論文では Interface と par goto の実装を行なった。

## 第**2**章 **Gears** におけるメタ計算

Gears OS ではメタ計算を柔軟に記述するためのプログラミング言語の単位として Code Gear、Data Gear という単位を用いる。プログラムの処理の単位を Code Gear、データ の単位を Data Gear と呼ぶ。

Code Gear、Data Gear にはそれぞれメタレベルの単位である Meta Code Gear、Meta Data Gear が存在し、これらを用いてメタ計算を実現する。

Gears OS は処理やデータの構造が Code Gear、Data Gear に閉じているため、これに より実行時間、メモリ使用量などを予測可能なものにすることが可能になる。

### **2.1 Continuation based C**

CbC は処理を Code Gear とした単位を用いて記述するプログラミング言語である。 Code Gear 間では軽量継続 (goto 文) による遷移を行うので、継続前の Code Gear に戻 ることはなく、状態遷移ベースのプログラミングに適している。図 2.1 は Code Gear 間 の処理の流れを表している。

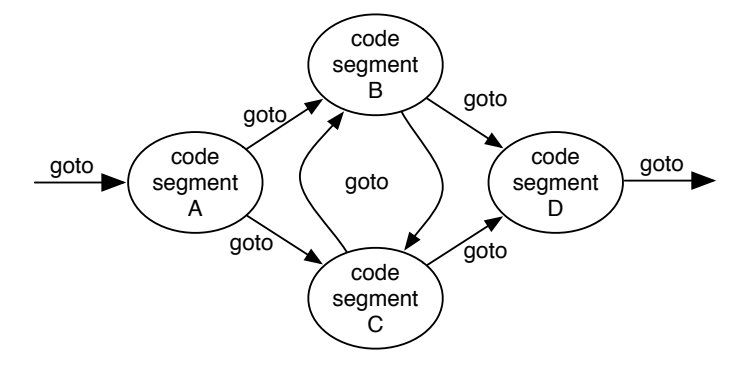

図 2.1: goto による code gear 間の継続

CbC は LLVM[1] と GCC[**?**] 上で実装されている。Gears OS はこの CbC を用いて記 述されている。

#### **2.2 Code Gear**

Code Gear は CbC における最も基本的な処理単位である。リスト 2.1 は CbC におけ る Code Gear の一例である。

ソースコード 2.1: code segment の軽量継続

```
1 \vert __code cs0(int a, int b){
\begin{bmatrix} 2 \\ 3 \end{bmatrix} goto cs1(a+b);
   3 }
4
5 \lfloor code cs1(int c){
6 goto cs2(c);
7 }
```
Code Gear は code Code Gear 名 (引数) の形で記述される。Code Gear は戻り値 を持たないので、関数とは異なり return 文は存在しない。次の Code Gear への遷移は goto Code Gear 名 (引数) で次の Code Gear への遷移を記述する。リスト 2.1 での goto cs1(a+b); がこれにあたる。この goto の行き先を継続と呼び、このときの a+b が次の Code Gear への出力となる。Scheme の継続と異なり CbC には呼び出し元の環境がない ので、この継続は単なる行き先である。したがってこれを軽量継続と呼ぶこともある。cs1 へ継続した後は cs0 へ戻ることはない。軽量継続により、並列化、ループ制御、関数コー ルとスタックの操作を意識した最適化がソースコードレベルで行えるようにする。

### **2.3 Data Gear**

Data Gear は Gears におけるデータの単位である。Gears OS では Code Gear は Input Data Gear、Output Data Gear を引数に持ち、任意の Input Data Gear を参照し、Output Data Gear を書き出す。2.2 Code Gear はこのとき渡された引数の Data Gear 以外を参 照することはない。この Data Gear の対応から依存関係の解決を行う。

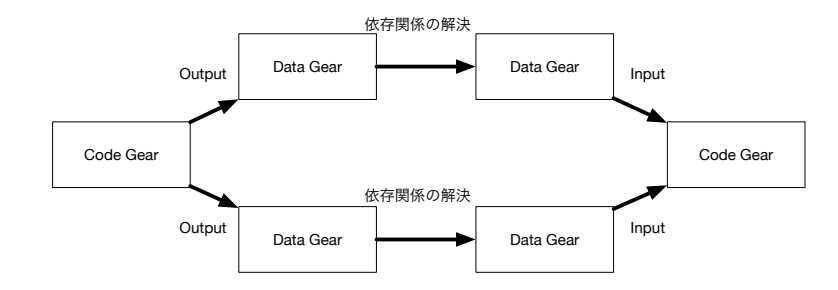

図 2.2: CodeGear と DataGear

リスト 2.2 は Gears OS での Stack の操作の Code Gear の例である。popSingleLinked-Stack での引数 stack が Input Data Gear、next は継続先の Code Gear のアドレス、next の引数の data が Output Data Gear、... は可変長引数であることを示している。pop の 操作を行った後に goto next で引数で受けた次の Code Gear へと継続する。

ソースコード 2.2: Gears での Stack pop

```
1
2 code stackTest3(struct Stack* stack) {
3 goto stack->pop(assert3);
4|5
6 __code popSingleLinkedStack(struct SingleLinkedStack* stack, __code next(
      union Data* data, ...)) {
7 if (stack->top) {
8 data = stack->top->data;
9 stack->top = stack->top->next;
10 } else {
11 data = NULL;
12 }
\begin{array}{c} 13 \\ 14 \end{array} goto next(data, ...);
14 }
15
16 __code assert3(struct Node* node, struct Stack* stack) {
17 assert(node->color == Red);
18 goto exit_code(0);
19 |
```
#### **2.4 Meta Code Gear**、**Meta Data Gear**

Gears OS ではメタ計算 を Meta Code Gear、Meta Data Gear で表現する。Meta Code Gear は通常の Code Gear の直後に遷移され、メタ計算を実行する。

Gears OS では Context と呼ばれる、使用されるすべての Code Gear、Data Gear を持 つ Meta Data Gear を持っている。Gears OS は必要な Code Gear、Data Gear を参照し たい場合、この Context を通す必要がある。しかし Context を通常の計算から直接扱う のはセキュリティ上好ましくない。そこで Context から必要なデータを取り出して Code Gear に接続する Meta Code Gear を定義し、これを介して間接的に必要な Data Gear にアクセスする。この Meta Code Gear を stub Code Gear と呼ぶ。stub Code Gear は Code Gear 毎にあり、次の Code Gear へと継続する前に挿入される。つまり goto によ る継続を行うと、実際には次の Code Gear の stub Code Gear を呼び出す。stub Code Gear では、継続先が求める Input Code Gear、Output Code Gear を Context から参照 している。

Code Gear と Data Gear は Interface と呼ばれるまとまりとして記述される。Interface は使用される Data Gear の定義と、それに対する操作を行う Code Gear の集合である。 Interface 作成時に Code Gear の集合を指定することにより複数の実装を持つことができ る。Interface の操作に対応する Code Gear の引数は Interface に定義されている Data Gear を通して指定される。一つの実行スレッド内で使われる Interface の Code Gear と Data Gear は Context に格納される。

Code Gear の継続は関数型プログラミングからみると継続先の Context を含む Closure となっている。これを記述するために継続に不定長引数を追加する構文をスクプリトの 変換機能として用意した。メタ計算側ではこれらの Context を常に持ち歩いているので goto 文で引数を用いることはなく、行き先は Code Gear の番号のみで指定される。

これにより Interface 間の呼び出しを C++ のメソッド呼び出しのように記述すること ができる。Interface の実装は、Context 内に格納されているので、オブジェクトごとに 実装を変える多様性を実現できている。

Context を複製して複数の CPU に割り当てることにより並列実行を可能になる。これ によりメタ計算として並列処理を記述したことになる。Gears のスレッド生成は Agda の 関数型プログラミングに対応して行われるのが望ましい。そこで、par goto 構文を導入 し、Agda の継続呼び出しに対応させることにした。par goto では Context の複製、入力 の同期、タスクスケジューラーへの Context の登録などが行われる。par goto 文の継続 として、スレッドの join に相当する \_exit を用意した。 \_exit により par goto で分岐し た Code Gear の出力を元のスレッドで受け取ることができる。

関数型プログラムではメモリ管理は GC などを通して暗黙に行われる。Gears OS では メモリ管理は stub などのメタ計算部分で処理される。例えば、寿命の短いスレッドでは 使い捨ての線形アロケーションを用いる。

# 第**3**章 **Gears OS** の構成

Gears OS は以下の要素で構成される。

- ・Context
- ・TaskManager
- ・TaskQueue
- ・Workers

図 3.1 に Gears OS の構成図を示す。

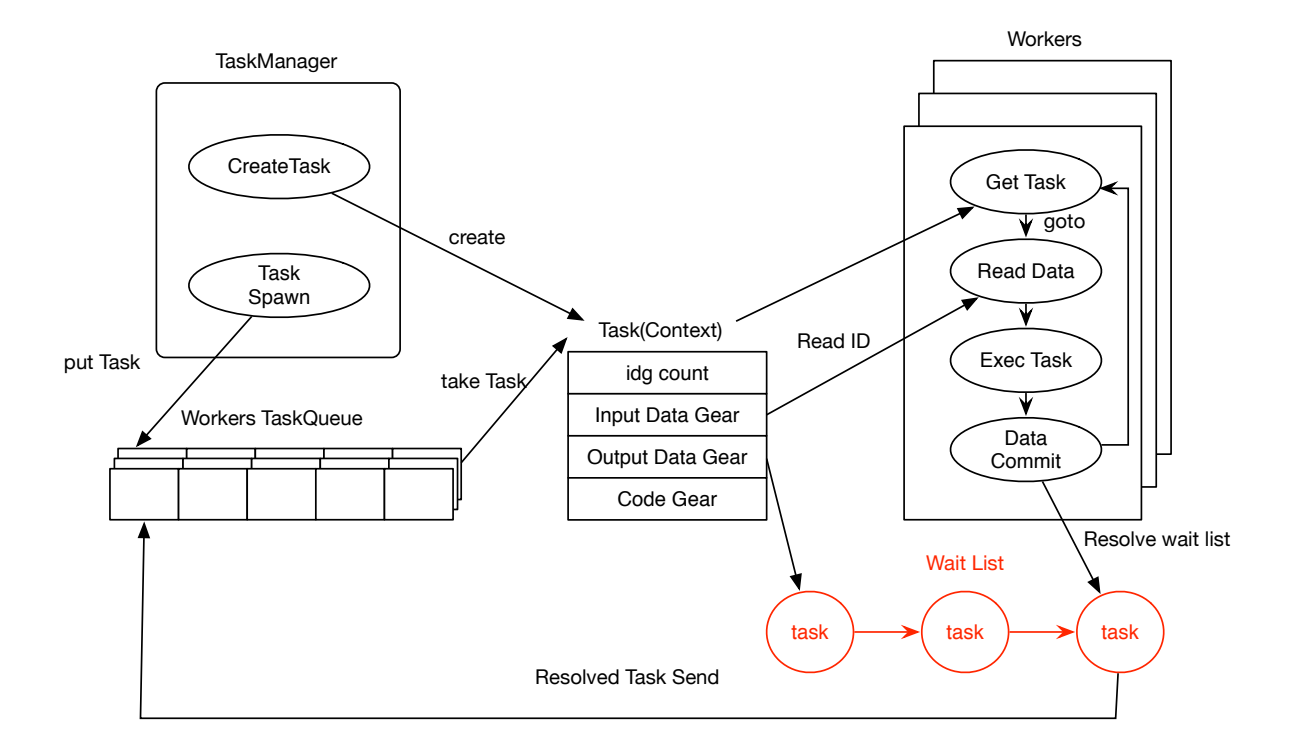

図 3.1: Gears OS の構成図

Data Gear は union と struct によって表現される。Context には Data Gear の Data Type の情報が格納されている。この情報から確保する Data Gear のサイズなどを決定 する。

TaskManager は Task を実行する Worker の生成、管理、Task の送信を行う。Gears OS における Task Queue は Synchronized Queue で実現される。Worker は TaskQueue から Task である Context を取得し、Task の Code Gear を実行し、Output Data Gear の書き出しを行っている。Input/Output Data Gear の依存関係が解決されたものから並 列実行される。

#### **3.1 Context**

Context は Task でもあり、Task は通常の OS のスレッドに対応する。Task は実行す る Code Gear と Data Gear をすべて持っている。Context は、ソースコード 3.1 のよう に定義されている。ソースコード 3.1 5、6 行目で記述されているように Code Gear のリ スト、Data Gear のリストを持っている。ソースコード 3.1 13~30 行目は並列実行用の Task として扱うための情報である。Context が持つ Data Gear のメモリ空間は事前に確 保され、Data Gear のメモリ確保の際に heap の値をずらしメモリを割り当てる。

Data Gear は構造体で定義されている。メタ計算では任意の Data Gear を一律で扱う ため、全て union で定義されている。(ソースコード 3.1 33 行目~)

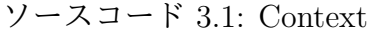

```
1 /* Context definition */
2 struct Context {
\begin{array}{c|c} 3 & \text{enum Code next;} \\ 4 & \text{int codeNum}. \end{array}int codeNum:
5 [ \qquad \qquad -code \quad (**code) (struct Context*);
6 union Data **data;
7 void* heapStart;
8 void* heap;
9 long heapLimit;
10 int dataNum;
11
12 // task parameter
13 int idgCount; //number of waiting dataGear
14 int idg;
15 int maxIdg;
16 int odg;
17 int max0dg
18 int gpu; 7/ GPU task
19 struct Worker* worker;<br>20 struct TaskManager* ta
        struct TaskManager* taskManager;
21 struct Context* task;
22 struct Element* taskList;
23 \#ifdef \text{USE-CUDAWorker}<br>24 int num exec:
\begin{array}{c|c}\n 24 & \text{int num\_exec} \\
 25 & \text{Clmodula mod} \\
 \end{array}CUmodule module;
26 CUfunction function;
27 #endif
28 /* multi dimension parameter */
```

```
29 int iterate;
30 struct Iterator* iterator;
31 \, | \};
32
33 union Data {
\begin{array}{c|c} 34 & \text{struct Meta } {\{} \\ 35 & \text{enum Data} \end{array}enum DataType type;
36 long size;
37 long len;
38 struct Queue* wait; // tasks waiting this dataGear
39 } Meta;
40 struct Context Context;
41 // Stack Interface
42 struct Stack {
43 union Data* stack;
44 union Data* data;
45 union Data* data1;<br>46 union Code whenEmpt
46 enum Code whenEmpty;<br>47 enum Code clear:
            enum Code clear;
48 enum Code push;<br>49 enum Code pop;
            enum Code pop;
50 enum Code pop2;
51 enum Code is Empty;
52 enum Code get;
53 enum Code get2;<br>54 enum Code next;
            enum Code next;
55 } Stack;
56 // Stack implementations
57 struct SingleLinkedStack {<br>58 struct Element* top:
            struct Element* top;
59 } SingleLinkedStack;
\begin{array}{c|c} 60 & \ldots \\ 61 & \end{array}; // union Data end
61 \}; // union Data end this is necessary for context generator
```
Context は、ソースコード 3.2 のように Code Gear の番号を持っており。初期化の際 に Code Gear のアドレスと対応付けている。(ソースコード 3.3)

ソースコード 3.2: enum で定義された Code Gear の番号

|                | enum Code {              |  |
|----------------|--------------------------|--|
| 2              | C_popSingleLinkedStack,  |  |
| 3 <sup>1</sup> | C_pushSingleLinkedStack, |  |
| $\overline{4}$ | C_stackTest3,            |  |
| 5 <sup>5</sup> | C_assert3,               |  |
| 6              | $\cdots$                 |  |
|                |                          |  |

ソースコード 3.3: Context の初期化

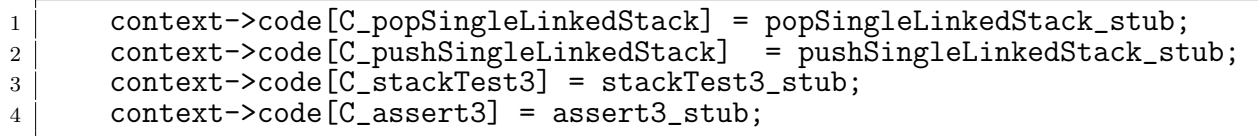

Data Gear も Code Gear と同様に Context が番号を持っている。(ソースコード 3.4) Context の初期化の際に引数格納用の Data Gear が生成される。この Data Gear は Code Gear が継続する際に、継続先の Code Gear が要求する引数を格納するためのものであ る。生成された Data Gear は data のリストと番号の対応から参照される。

ソースコード 3.4: enum で定義された Data Gear の番号

```
\frac{1}{2} enum DataType {
       D_Code,
3 D_SingleLinkedStack,
4 D_Stack,
5 D_TaskManager,<br>6 D_Worker,
\begin{array}{c|c} 6 & D_ Worker,
7 ...
8 | };
```
### **3.2 TaskManager**

TaskManager は、CPU、GPU の数に応じた Worker の生成、管理、Task の送信を行 う。ソースコード 3.5 は TaskManager の Interface である。

TaskManager は、初期化の際にそれぞれ指定した CPU、GPU の数の Worker を生成 する。また、実行する Task の Input Data Gear が用意されているかどうか判断し、全て 用意されていた場合、その Task を Worker の Queue に送信する。

ソースコード 3.5: TaskManager の Interface

|                | typedef struct TaskManager <impl>{</impl>                                          |
|----------------|------------------------------------------------------------------------------------|
| 2              | union Data* taskManager;                                                           |
| 3              | struct Context* task;                                                              |
| $\overline{4}$ | struct Element* taskList;                                                          |
| $5^{\circ}$    | __code spawn(Impl* taskManager, struct Context* task, __code next                  |
|                | $(\ldots))$ ;                                                                      |
| 6              | __code spawnTasks(Impl* taskManagerImpl, struct Element* taskList,                 |
|                | $\text{\_code}$ code next1 $( \dots )$ ;                                           |
| $\overline{7}$ | __code setWaitTask(Impl* taskManagerImpl, struct Context* task,                    |
|                | $\text{\_code}$ code next $(\dots)$ ;                                              |
| 8              | $\text{\_code}$ code shutdown(Impl* taskManagerImpl, $\text{\_code}$ code next()); |
| -9             | __code incrementTaskCount(Impl* taskManagerImpl, __code next());                   |
| 10             | __code decrementTaskCount(Impl* taskManagerImpl, __code next());                   |
| 11             | $\text{\_code}$ code next $(\dots)$ ;                                              |
| 12             | $\text{\_code}$ code next1 $(\dots)$ ;                                             |
| 13             | TaskManager;                                                                       |
|                |                                                                                    |

#### **3.3 TaskQueue**

Gears OS における TaskQueue は Synchronized Queue で実現される。Worker の Queue は TaskManager を経由して Task を送信するスレッドと、Task を取得する Worker 自身 のスレッドで扱われる。Gears OS の TaskQueue はマルチスレッドでの操作を想定して いるため、データの一貫性を保証する必要がある。そのため、データの一貫性を並列実 行時でも保証するために Compare and Swap(CAS) を利用して Queue の操作を行ってい る。CAS はデータの比較・置換をアトミックに行う命令である。メモリからデータの読 みだし、変更、メモリへのデータの書き出しという一連の処理を CAS を利用することで 処理の間に他のスレッドがメモリに変更を加えないことを保証することができる。CAS に失敗した場合は置換を行わず、再びデータの呼び出しから始める。

#### **3.4 Workers**

Worker は自身の Queue から Task を取得し、Task の Code Gear を実行し、Output Data Gear の書き出しを行っている。Worker は初期化の際に スレッドを生成する。生成 されたスレッドはまず、Context を生成する。Context をスレッド毎に生成することで、 メモリ空間をスレッド毎に持てるため他のスレッドを止めることはない。Context の生 成後は Queue から Task を取得する。Task は Context であるため Context を入れ替え、 Task を実行する。Task の実行後に Data Gear の書き出しと依存関係の解決を行う。そ の後、Context を Worker の Context に入れ替え、再び Task を取得する。

## 第**4**章 **Interface**

Interface は Gears OS のモジュール化の仕組みである。Interface は呼び出しの引数にな る Data Gear の集合であり、そこで呼び出される Code Gear のエントリである。呼び出 される Code Gear の引数となる Data Gear はここで全て定義される。

ソースコード 4.1 は Stack の Interface である。\_code で記述されているものは Stack が実装するべき push や pop などの Code Gear、union Data で記述されているものは、 Stack の Code Gear の引数の Data Gear である。

ソースコード 4.1: Stack の Interface

| 1               | typedef struct Stack <impl>{</impl>                                                                                                    |
|-----------------|----------------------------------------------------------------------------------------------------|
| 2               | union Data* stack;                                                                                                    |
| 3               | union Data* data;                                                                                                    |
| $\overline{4}$  | union Data* data1;                                                                                                    |
| 5 <sup>5</sup>  | $\text{\_code}$ code when Empty $(\dots)$ ;                                                                                                    |
| 6               | $\text{\_code}$ code clear(Impl* stack, $\text{\_code}$ code next());                                                                              |
| $7\overline{ }$ | $\text{\_code}$ $\text{\_code}$ push(Impl* stack, union Data* data, $\text{\_code}$ code next());                                                  |
| 8               | $\text{\_code}$ code pop(Impl* stack, $\text{\_code}$ code next(union Data*, ));                                                                   |
| -9              | __code pop2(Impl* stack, union Data** data, union Data** data1,                                                                                    |
|                 | $\text{\_code}$ code next(union Data**, union Data**, ));                                                                                          |
| 10              | $\text{\_code}$ $\text{\_code}$ is Empty (Impl* stack, $\text{\_code}$ and $\text{next}(\dots)$ , $\text{\_code}$ and $\text{whenEmpty}(\dots)$ ); |
| 11              | $\text{\_code}$ $\text{\_code}$ get(Impl* stack, union Data** data, $\text{\_code}$ code next());                                                  |
| 12              | $\text{\_code}$ $\text{\_code}$ get2(Impl* stack,, $\text{\_code}$ code next());                                                                   |
| 13              | $\text{\_code}$ code next $(\dots)$ ;                                                                                                    |
| 14              | } Stack;                                                                                                    |

通常 Code Gear、Data Gear に参照するためには Context を通す必要があるが、Interface を記述することでデータ構造の API と Data Gear を結びつけることが出来る。

### **4.1 Interface** の実装

ソースコード 4.2 は Stack の実装の例である。create の関数は 実装の初期化である。 ソースコード 4.2 6~12 行目で実装の Code Gear に代入しているものは Context が持つ enum で定義された Code Gear の番号である。ソースコード 2.2 3 行目で stack-¿pop へ と goto しているが、stack-¿pop には Code Gear の番号が入っているため実装した Code Gear へと継続する。このため、ソースコード 2.2 では 6 行目の popSingleLinkedStack へ と継続している。

```
ソースコード 4.2: SingleLinkedStack の実装
```

```
1 | Stack* createSingleLinkedStack(struct Context* context) {
2 struct Stack* stack = new Stack();
3 struct SingleLinkedStack* singleLinkedStack = new SingleLinkedStack()
      ;
4 stack->stack = (union Data*)singleLinkedStack;
5 | singleLinkedStack->top = NULL;
6 | stack->push = C_ppushSingleLinkedStack;
7 stack->pop = C_ppopSingleLinkedStack;
8 stack->pop2 = C_pop2SingleLinkedStack;
9 \mid stack->get = C_getSingleLinkedStack;
10 stack->get2 = Cget2SingleLinkedStack;
11 stack->isEmpty = \bar{C}_iisEmptySingleLinkedStack;
12 stack->clear = C_clearSingleLinkedStack;
\begin{array}{c|c} 13 & \text{return stack;} \\ 14 & \end{array}14 }
15
16 |__code clearSingleLinkedStack(struct SingleLinkedStack* stack, __code next
      ( \ldots ) ) {
17 stack->top = NULL;
18 goto next(...);
19 \mid }
20
21 __code pushSingleLinkedStack(struct SingleLinkedStack* stack,union Data*
      data, \anglecode next(\ldots)) {
22 Element* element = new Element();<br>
element->next = stack->top;
       element->next = stack->top;
24 element->data = data;
25 stack->top = element;
26 goto next(\ldots);27 \mid }
```
## 第**5**章 コードの自動生成

stub Code Gear などの Meta Code Gear は通常ユーザーレベルからは見ることのできな い Meta Data Gear である Context を扱うため、ユーザー自身が記述することは望まし くない。stub Code Gear は Code Gear 毎に記述する必要があるためユーザーの記述量が 多くなる。また、stub Code Gear でユーザーが Context から Data Gear を参照するた めのコードが非常に煩雑である。このため Meta Code Gear は自動生成されるのが望ま しい。そこで Meta Gear を自動生成するためのスクリプトを導入した。また、このスク リプトによって Context の参照をユーザーレベルから隠すことができ、ユーザーレベル の Code Gear もシンプルになった。

### **5.1 Meta Code Gear** の生成

 $\sqrt{1}$ 

stub Code Gear は Code Gear 間の継続に挟まれる 必要な Data Gear を Context か ら参照し、継続する Code Gear へと渡すための Meta Code Gear である。Code Gear 毎 に記述する必要があり、継続する Code Gear の引数を見て取り出す Data Gear を選択す る。stub Code Gear はユーザーが任意に記述することも出来るが、Meta を扱うため自動 生成を行いたい。そのため、stub Code Gear を 自動生成する generate stub を Perl スク リプトで作成した。これにより Code Gear の記述量を約半分にすることができる。

ソースコード 2.2 は ユーザーレベルの Code Gear である。この Code Gear を generate stub によって変換、stub Code Gear の生成を行なったコードがソースコード 5.1 である。

ソースコード 5.1: Stack pop の MetaCodeGear

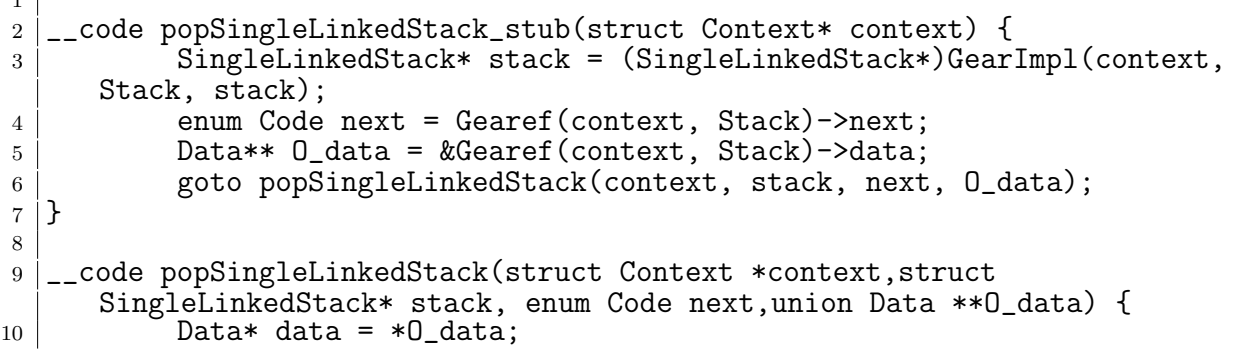

```
11 if (stack->top) {
12 data = stack->top->data;
13 stack->top = stack->top->next;
14 } else {
\begin{array}{c|c}\n 15 & \text{data} = \text{NULL}; \\
 16 & \end{array}\frac{16}{17}*0 data = data;
18 goto meta(context, next);<br>
19 }
19 }
20
21 __code meta(struct Context* context, enum Code next) {
22 goto (context->code[next])(context);
23 \mid \}
```
生成された stub Code Gear は、継続先が引数で指定した Input Code Gear、Output Code Gear を Context から参照している。Gearef は Context から Data Gear を参照する ためのマクロである。Context には Allocation 等で生成した Data Gear へのポインタが 格納されている。Code Gear が Context にアクセスする際、ポインタを使用してデータを 取り出すため煩雑なコードとなる。そこで Code Gear がデータを参照するための Gearef というマクロを定義した。Gearef は Context から Interface の引数格納用の Data Gear を取り出す。Gearef に Context と Data Gear の型を渡すことでデータの参照が行える。

GearImpl マクロは Interface の方に包まれた Data Gear から実装の Data Gear を取り 出すためのマクロである。実装の Data Gear を取り出す際も、ポインタでの記述が複雑 になってしまうため 同様に GearImpl を定義した。GearImpl は Context と Data Gear の型、実装の Data Gear 名を指定することで参照する。

ソースコード**??** は Gearef、GearImpl を用いずに書いた popSingleLinkedStack stub で ある。

ソースコード 5.2: Gearef、GearImpl のないコード

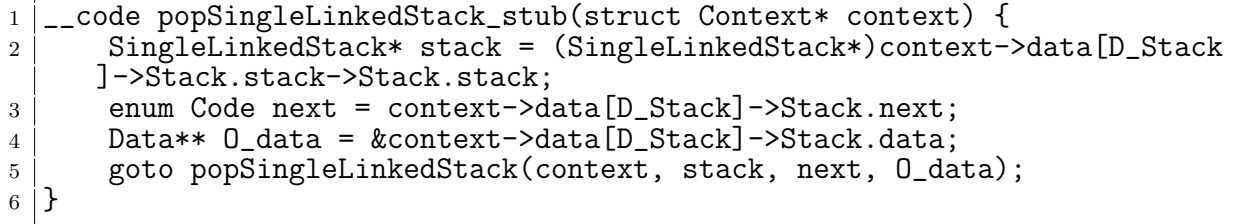

また、Code Gear は継続の際 meta へと goto する。Context はすべての Code Gear の リストを持っており、継続先の Code Gear のアドレスは enum で対応付けられた Code Gear のアドレスのリストを参照して継続を行う。この meta もスクリプトにより自動生 成される。

stub Code Gear を生成するために generate stub は、ソースコード上の Code Gear を 全て取得し、引数からその Code Gear に必要な Data Gear を選択する。

generate stub は stub Code Gear を生成する際、Code Gear の引数と Interface を照

らし合わせ、Code Gear が要求する引数の Data Gear を Context から取り出すための Gearef または GearImpl を決定する。

この時既に stub Code Gear が記述されている Code Gear は stub Code Gear が生成 されずに無視される。

generate stub は Code Gear の変換も行う。ソースコード 5.1 では、popSingleLinked-Stack の引数の Output Data Gear を見て、Output Data Gear の格納を行うコードが挿 入されている。また、継続のコードが goto meta へと変換されている。

#### **5.2 Context** の生成

generate context は Context を生成する Perl スクリプトである。Context は生成する 際に Code Gear のリストとアドレスの対応、引数格納用の Data Gear の生成、

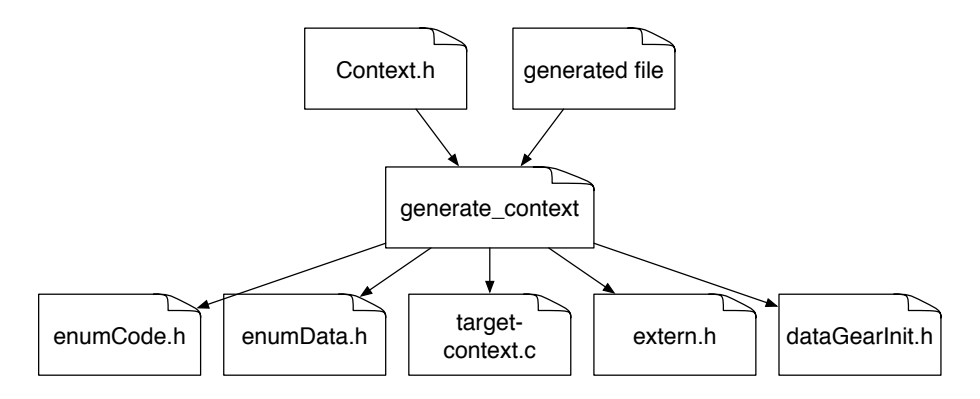

図 5.1: generate context による Context の生成

Context は Meta Data Gear に相当し、Code Gear や Data Gear を管理している。

generate context は context.h を読み宣言されている Data Gear を取得する。Code Gear の取得は指定された generate\_stub で生成されたコードから \_code 型を見て行う。 取得した Code Gear、Data Gear の enum の定義は enumCode.h、enumData.h に生成さ れる。

Code/Data Gear の名前とポインタの対応は generate context によって生成される enum Code、enum Data を指定することで接続を行う。また、generate context は取得した Code/Data Gear から initContext の生成も行う。

Context には Allocation 等で生成した Data Gear へのポインタが格納されている。 Code Gear は Context を通して Data Gear へアクセスする。Data Gear の Allocation を 行うコードは dataGearInit.c に生成される。

## 第**6**章 **xv6** の **CbC** への書き換え

Gears OS をハードウェア上で実装するために、ARM[**?**] プロセッサを搭載したシングル ボードコンピュータである Raspberry Pi[**?**] 上で Gears OS 実装したい。ハードウェア上 でのメタレベルの計算や並列実行を行うために、Linax 等に比べてシンプルである Xv6 の機能の一部を Gears OS に置き換えることで実現させる。xv6 は UNIX V6 を x86 へ 再実装したものであるが、ここでは Xv6 を Raspberry pi 用に移植した xv6 rpi[**?**] を用い て実装する。

#### **6.1 xv6-rpi** の **CbC** 書き換え

Xv6 は 2006 年に MIT のオペレーティングシステムコースで教育用の目的として開発 されたオペレーティングシステムである。Xv6 はプロセス、仮想メモリ、カーネルとユー ザの分離、割り込み、ファイルシステムなどの Unix の構造を持つにも関わらず、シンプ ルで学習しやすい。

オリジナルの Xv6 は x86 アーキテクチャで実装されたものだが、xv6-rpi は Raspberry Pi 用に実装されたものである。Xv6 の ARM への移植は フロリダ州立大学によって行わ れた。

xv6-rpi を CbC で書き換えるために、GCC 上で実装した CbC コンパイラを ARM 向 けに build し xv6-rpi のクロスコンパイルを行い、QEMU 上で動作させた。

#### **6.2** システムコールの書き換え

## 第**7**章 結論

本論文では Gears OS のプロトタイプの設計と実装、メタ計算である Context と stub の 生成を行う Perl スクリプトの記述、並列実行機構の実装を行った。Code Gear 、Data Gear を処理とデータの単位として用いて Gears OS を設計した。Code Gear、Data Gear にはメタ計算を記述するための Meta Code Gear、Meta Data Gear が存在する。メタ 計算を Meta Code Gear、によって行うことでメタ計算を階層化して行うことができる。 Code Gear は関数より細かく分割されてるためメタ計算を柔軟に記述できる。Gears OS は Code Gear と Input/Output Data Gear の組を Task とし、並列実行を行う。

Code Gear と Data Gear は Interface と呼ばれるまとまりとして記述される。Interface は使用される Data Gear の定義と、それに対する操作を行う Code Gear の集合である。 Interface は複数の実装をもち、Meta Data Gear として定義される。従来の関数呼び出し では引数をスタック上に構成し、関数の実装アドレスを Call するが、Gears OS では引 数は Context 上に用意された Interface の Data Gear に格納され、操作に対応する Code Gear に goto する。

Context は使用する Code Gear、Data Gear をすべて格納している Meta Data Gear で ある。通常の計算から Context を直接扱うことはセキュリティ上好ましくない。このた め Context から必要なデータを取り出して Code Gear に接続する Meta Code Gear で ある stub Code Gear を定義した。stub Code Gear は Code Gear 毎に記述され、Code Gear 間の遷移に挿入される。

並列処理を行う際は Context を生成し、 Code Gear と Input/Output Data Gear を Context に設定して TaskManager 経由で各 Worker の SynchronizedQueue に送信され る。Context の設定はメタレベルの記述になるため、ノーマルレベルでは par goto 文と いう CbC の goto 文に近い記述で並列処理を行える。この par goto は通常のプログラミ ングの関数呼び出しのように扱える。

これらのメタ計算の記述は煩雑であるため Perl スクリプトによる自動生成を行なった。 これにより Gears OS のコードの煩雑さは改善され、ユーザーレベルではメタを意識する 必要がなくなった。

今後の課題は、Go、との比較から、 Gears OS が 1CPU での動作が遅いということが わかった。Gears OS は par goto 文を使用することで Context を生成し、並列処理を行 う。しかし、Context はメモリ空間の確保や使用する全ての Code/Data Gear を設定す

る必要があり、生成にある程度の時間がかかってしまう。そこで、 par goto のコンパイ ルタイミングで実行する Code Gear のフローをモデル検査で解析し、処理が軽い場合は Context を生成せずに、関数呼び出しを行う等の最適化を行なうといったチュ¿ーニング が必要である。

## 謝辞

本研究の遂行、本論文の作成にあたり、御多忙にも関わらず終始懇切なる御指導と御教授 を賜わりました河野真治准教授に心より感謝致します。そして、 共に研究を行い暖かな 気遣いと励ましをもって支えてくれた並列信頼研究室の全てのメンバーに感謝致します。 最後に、有意義な時間を共に過ごした理工学研究科情報工学専攻の学友、並びに物心両 面で支えてくれた家族に深く感謝致します。

> 2019 年 3 月 宮城光希

参考文献

- [1] Chris Lattner and Vikram Adve. LLVM: A Compilation Framework for Lifelong Program Analysis & Transformation. In *Proceedings of the 2004 International Symposium on Code Generation and Optimization (CGO'04)*, Palo Alto, California, Mar 2004.
- [2] Maged M. Michael and Michael L. Scott. Simple, fast, and practical non-blocking and blocking concurrent queue algorithms. In *Proceedings of the Fifteenth Annual ACM Symposium on Principles of Distributed Computing*, PODC '96, pp. 267–275, New York, NY, USA, 1996. ACM.
- [3] Ulf Norell. Dependently typed programming in agda. In *Proceedings of the 4th International Workshop on Types in Language Design and Implementation*, TLDI '09, pp. 1–2, New York, NY, USA, 2009. ACM.
- [4] Haogang Chen, Daniel Ziegler, Tej Chajed, Adam Chlipala, M. Frans Kaashoek, and Nickolai Zeldovich. Using crash hoare logic for certifying the fscq file system. In *Proceedings of the 25th Symposium on Operating Systems Principles*, SOSP '15, pp. 18–37, New York, NY, USA, 2015. ACM.
- [5] Gerwin Klein, Kevin Elphinstone, Gernot Heiser, June Andronick, David Cock, Philip Derrin, Dhammika Elkaduwe, Kai Engelhardt, Rafal Kolanski, Michael Norrish, Thomas Sewell, Harvey Tuch, and Simon Winwood. sel4: Formal verification of an os kernel. In *Proceedings of the ACM SIGOPS 22Nd Symposium on Operating Systems Principles*, SOSP '09, pp. 207–220, New York, NY, USA, 2009. ACM.
- [6] Helgi Sigurbjarnarson, James Bornholt, Emina Torlak, and Xi Wang. Push-button verification of file systems via crash refinement. In *Proceedings of the 12th USENIX Conference on Operating Systems Design and Implementation*, OSDI'16, pp. 1–16, Berkeley, CA, USA, 2016. USENIX Association.
- [7] Jean Yang and Chris Hawblitzel. Safe to the last instruction: Automated verification of a type-safe operating system. In *Proceedings of the 31st ACM SIGPLAN Confer-*

*ence on Programming Language Design and Implementation*, PLDI '10, pp. 99–110, New York, NY, USA, 2010. ACM.

- [8] 比嘉健太, 河野真治. Verification method of programs using continuation based c. 情 報処理学会論文誌プログラミング(PRO), Vol. 10, No. 2, pp. 5–5, feb 2017.
- [9] J. Meyerson. The go programming language. *IEEE Software*, Vol. 31, No. 5, pp. 104–104, Sept 2014.
- [10] Eugenio Moggi. Notions of computation and monads. *Inf. Comput.*, Vol. 93, No. 1, pp. 55–92, July 1991.
- [11] 大城信康, 河野真治. Continuation based c の gcc4.6 上の実装について. 第 53 回プロ グラミング・シンポジウム予稿集, 第 2012 巻, pp. 69–78, jan 2012.
- [12] 宮城光希, 河野真治. Code gear と data gear を持つ gears os の設計. 第 59 回プログ ラミング・シンポジウム予稿集, 第 2018 巻, pp. 197–206, jan 2018.
- [13] Tokumori Kaito and Kono Shinji. Implementing continuation based language in llvm and clang. *LOLA 2015, Kyoto*, July 2015.
- [14] 小久保翔平, 伊波立樹, 河野真治. Monad に基づくメタ計算を基本とする gears os の 設計. 第 133 回情報処理学会システムソフトウェアとオペレーティング・システム研 究会 (OS), May 2015.
- [15] 東恩納琢偉, 伊波立樹, 河野真治. Gears os における並列処理. 第 140 回情報処理学会 システムソフトウェアとオペレーティング・システム研究会 (OS), May 2017.
- [16] Openmp: Simple, portable, scalable smp programming. http://www.openmp.org,. Accessed: 2018/02/05(Mon).
- [17] Cuda zone nvidia developer. https://developer.nvidia.com/cuda-zone. Accessed: 2018/02/05(Mon).
- [18] 徳森海斗. Llvm clang 上の continuation based c コンパイラ の改良. Master's thesis, 琉球大学 大学院理工学研究科 情報工学専攻, 2016.
- [19] 小久保翔平. Code segment と data segment を持つ gears os の 設計. Master's thesis, 琉球大学 大学院理工学研究科 情報工学専攻, 2016.